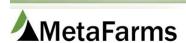

Phone 952.215.3233 • Fax 877.289.3860 • support@metafarms.com

## Piglet Tracking of Female/Male entry on Sow Events

Events that can be tracked for male/female are as follows: Farrows, Piglet Deaths, Foster, Wean and Nurse On. To turn on this feature you will need to ask Customer Support to enable these options.

(NOTE: when you turn ON these flags and click save, expect it to run for a bit as the system then needs to populate the Female Count and Male Count fields for all previous event records in the system.)

| Producer:                            |                                                                   |
|--------------------------------------|-------------------------------------------------------------------|
| Site:                                | <b>*</b>                                                          |
|                                      |                                                                   |
| Save                                 |                                                                   |
| Calculation Basis                    |                                                                   |
| Gestation Days:                      | 115                                                               |
|                                      | (# days expected to be pregnant - used to calc gestation lengths) |
| Service Days:                        | 7                                                                 |
|                                      | (# days between service)                                          |
| Conception Days:                     |                                                                   |
|                                      | (Cutoff days from service to calculate conception rate)           |
| Uses Gestation Pens:                 |                                                                   |
| Activate Breed Batch Entry:          |                                                                   |
| Require Breeding Before Buffer Date: |                                                                   |
|                                      |                                                                   |
| Piglet Tracking- Females & Males     |                                                                   |
| Apply F-M to Farrow:                 |                                                                   |
| Apply F-M to Piglet Death:           |                                                                   |
| Apply F-M to Foster:                 |                                                                   |
| Apply F-M to Wean:                   |                                                                   |
| Apply F-M to Nurse On:               |                                                                   |
| Report Defaults                      |                                                                   |

You can have all options turned on OR you can request any combination of the events highlighted above for piglet tracking.

There is a much longer running calculation that needs to be run to calculate the historical data. The system should wake up every hour and run this calculation as needed. So, expect hours wait to see historical data.

When the Female/Male are enabled, the data entry grids will look differently. Female/Male columns will exist, and the 'Total Quantity" column will now be read only. It will be a calculated field based on the data entered for Females/Males. (Note: these columns are based on the setup being completed from setup above; because of that, if the customer has a customized grid, they should never be hiding these columns.)

An example of a Farrow Entry grid is as follows:

1 | Page Updated: 8/30/2021

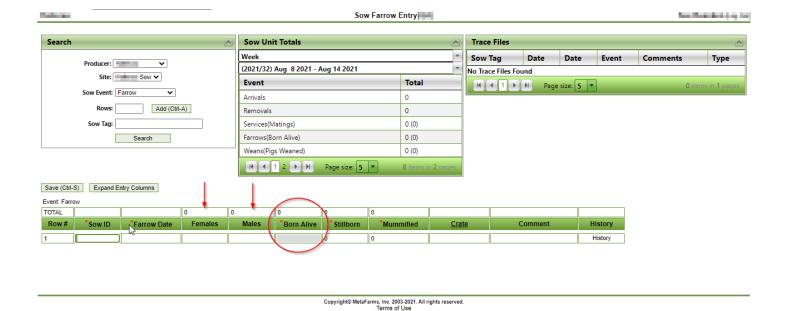

## Reports

Reports that added F/M will auto-hide the female/male rows/column if the site is not set up for female/male entry. (This is not a customizable field to hide.)

Those reports include:

Data Entry Review
Parity Comparison
Matings per Service
Parity Born Alive
Sow Performance Monitor
Sow Performance Monitor (Calendar)
Sow Performance Monitor – Range Comparison
System Sow Performance Monitor
System Parity Comparison
Sow Performance Monitor – Breed Batch
Estrus Analysis
Gilt Performance
Piglet Death Monitor
Sow Index and Ranking

## Important Reports Note

- For the system sow performance monitor tabs that have females/males will show, tabs that do not, won't show. Summary only if ALL sites have females/males).
- A few system reports show the Female/Male columns. On the combined if ALL Sites reported do Females/Males, then the Females/Males will show on the combined.